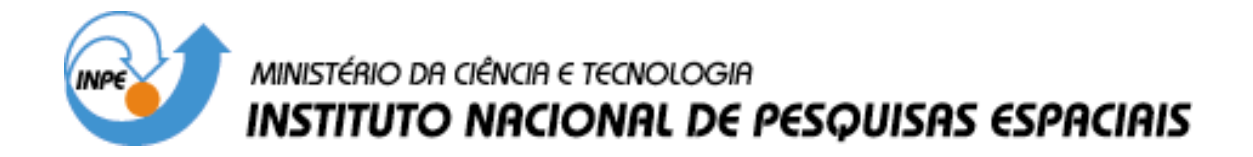

**INPE-10498-PRE/5975**

## **MANUAL DE REFERÊNCIA - LEGAL**

Cláudio Clemente Faria Barbosa Cordeiro, João Pedro Cerveira Cordeiro

INPE São José dos Campos 2001

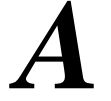

# *A Manual de Referência - LEGAL*

*Cláudio Clemente Faria Barbosa João Pedro Cerveira Cordeiro*

Este apêndice apresenta a você a sintaxe dos comandos e as palavras reservadas da linguagem LEGAL.

**OBS**: As palavras reservadas da linguagem aparecem em negrito.

## **Declaração**

#### **Imagem**

Declara uma variável do tipo **Imagem** que será posteriormente associada a um novo PI criado no programa ou um PI já existente no projeto corrente. Esta variável poderá ser utilizada em alguma operação do programa.

*Sintaxe:*

**Imagem** variável ("categoria");

*Considerações:*

O primeiro termo indica que geo-campos do tipo **Imagem** poderão ser associado à variável durante a execução do programa. A categoria entre aspas e parênteses, indica a categoria definida no banco de dados ativo. Mais de um nome de variável pode ser simultaneamente declarados para uma mesma categoria.

*Exemplos*:

**Imagem** banda3, banda4, ivdn ("LANDSAT"); **Imagem** banda3 ("LANDSAT"), xp2("SPOT"); **Imagem** B3 ("ImagensTM");

### **Numerico**

Declara uma variável do tipo **Numerico** (ou digital) que será posteriormente associada a um novo PI criado no programa ou um PI já existente no projeto corrente. Esta variável poderá ser utilizada em alguma operação do programa.

*Sintaxe:*

**Numerico** variável ("categoria");

*Considerações:*

O primeiro termo indica que geo-campos do tipo **Numerico** poderão ser associado à variável durante a execução do programa. A categoria entre aspas e parênteses, indica a categoria definida no banco de dados ativo. Mais de um nome de variável pode ser simultaneamente declarados para uma mesma categoria.

*Exemplos*:

**Numerico** GR1, GR2, GR3 ("Grade\_Altimetria"); **Numerico** ALTI ("ALTIMETRIA"), exp("EXPOSICAO"); **Numerico** grade2 ("Grades\_declividade");

### **Tematico**

Declara uma variável do tipo **Tematico** que será posteriormente associada a um novo PI criado no programa ou um PI já existente no projeto corrente. Esta variável poderá ser utilizada em alguma operação do programa.

*Sintaxe:*

**Tematico** variável ("categoria");

*Considerações:*

O primeiro termo indica que geo-campos do tipo **Tematico** poderão ser associado à variável durante a execução do programa. A categoria entre aspas e parênteses, indica a categoria definida no banco de dados ativo. Mais de um nome de variável pode ser simultaneamente declarados para uma mesma categoria.

*Exemplos*:

Tematico USO1, USO2, USO3 ("USO TERRA"); **Tematico** Solo1 ("SOLOS"), GEO("Geologia"); **Tematico** dec2 ("Declividade");

### **Objeto**

Declara uma variável do tipo **objeto** que será posteriormente usada em uma operação do tipo reclassificação por atributos.

*Sintaxe:*

**Objeto** variável ("categoria");

#### *Considerações:*

O primeiro termo indica que entidades do tipo **objeto** poderão ser associado à variável durante a execução do programa. A categoria entre aspas e parênteses, indica a categoria definida no banco de dados ativo. Mais de um nome de variável pode ser simultaneamente declarados para uma mesma categoria.

*Exemplos*:

```
Objeto lot1, lot2, lot3 ("Lotes_urbanos");
Objeto CID ("Cidades"), FAZ ("Fazendas");
Objeto Post ("Postes_eletricos");
```
### **Cadastral**

Declara uma variável do tipo **cadastral** que será posteriormente associada a um novo PI criado no programa ou um PI já existente no projeto corrente. Esta variável poderá ser utilizada em alguma operação do programa.

*Sintaxe:*

```
Cadastral variável ("categoria");
```
*Considerações:*

O primeiro termo indica que entidades do tipo **Cadastral** poderão ser associado à variável durante a execução do programa. A categoria entre aspas e parênteses, indica a categoria definida no banco de dados ativo. Mais de um nome de variável pode ser simultaneamente declarados para uma mesma categoria.

```
Cadastral cad1 ("Cadastro_urbano");
Cadastral map_AS ("Mapa_Paises");
```
### **Tabela**

Declara uma variável do tipo tabela que será usadas para definir transformações entre campos e objetos de diferentes tipos.

*Sintaxe:*

**Tabela** variável (tipo\_de\_transformação);

*Considerações:*

Numa declaração de tabela, o primeiro termo deverá conter a palavra reservada **Tabela**, seguida do nome da variável e de uma palavra chave indicando o tipo de transformação - **Reclassificacao**, **Fatiamento** ou **Ponderacao**. Mais de um nome de variável pode ser simultaneamente declarados para um mesmo tipo de transformação.

Uma tabela de **Reclassifição** define o mapeamento entre classes temáticas de duas diferentes categorias, no **Fatiamento** um campo de uma categoria numérica é transformado em um campo temático, enquanto numa **Ponderação** a transformação é de um campo temático para um campo numérico.

*Exemplos*:

```
Tabela USO1, USO2, USO3 (Reclassificacao);
Tabela Solo1(Ponderacao), GEO(Ponderacao);
Tabela dec2 (Fatiamento);
```
### **Atributo**

Declara uma variável do tipo **atributo** que será posteriormente usada em uma operação do tipo reclassificação por atributos.

*Sintaxe:*

**Atributo** variável ("categoria\_objeto","atributo");

*Considerações:*

A declaração uma variável especial do tipo **atributo** é necessária quando se deseja efetuar uma reclassificação por atributos, na qual uma operação de transformação gera dados do modelo temático ou numérico, a partir de um mapa cadastral e do valor de atributos de uma categoria de objetos dada.

Numa declaração de **variáveis de atributos** deve ser indicado o nome da categoria de objetos a que o atributo pertence, bem como o nome que o identifica para o ambiente Spring.

*Exemplos*:

**Atributo** valores ("LOTES","IPTU");

## **Instanciação**

#### **Recupere**

Associa um *plano de informação* existente no projeto corrente com uma variável previamente declarada.

*Sintaxe:*

```
 variável = Recupere (Nome = "nome_do_pi")
```
*Considerações:*

Os tipos tratados pelo operador **Recupere** são**: Imagem, numerico, Tematico, Objetos e Cadastral**. A variável e o plano de informação recuperado devem ser do mesmo tipo. Por exemplo, um plano de informação do tipo temático só pode ser associado a uma variável declarada anteriormente como temática.

*Exemplos:*

```
// Exemplos de declarações
Tematico Solos ("TIPOS_SOLOS");
Numerico topo ("ALTIMETRIA"),
Imagem banda3 ("LANDSAT"),
// Exemplos de instanciações das declarações acima
Solos = Recupere(Nome = "solos_vale_paraiba");
topo = Recupere(Nome = "altimetria_sjc");
banda3 = Recupere(Nome = "TM3_SJC");
```
#### **Novo**

Quando usado com variáveis do tipo **Tematico**, **Imagem** ou **Numerico**, cria um *plano de informação* do mesmo tipo no projeto corrente e associa este plano a variável do lado esquerdo do sinal de atribuição "=". Quando usado com variáveis do tipo **Tabela**, o operador **Novo** cria uma tabela no contexto do programa em execução. Esta tabela pode ser usada nos processamentos baseados em tabelas.

*Sintaxe*:

```
Para tipo imagem:
            variável = Novo (Nome = "nome_do_pi", ResX =
valor,
                                \text{ResY} = \text{valor}, \text{Nbits} = 8;
    Para tipo temático:
            variável = Novo (Nome = "nome_do_pi",
                                ResX = valor , ResY = valor,
                                Escala = valor,
```

```
 Repres = Vetor ou Raster);
Para tipo Numérico:
       variável = Novo (Nome = "nome_do_pi",
                          ResX = valor , ResY = valor,
                          Escala = valor,
                         Min = valor, Max = valor,
                          Repres = Grade ou Amostra);
Para tipo Cadrastral:
       variável = Novo (Nome = "nome_do_pi",
                         ResX = valor , ResY = valor,
                        Escala = value);
Para tipo Tabela de ponderação:
  variável = Novo (CategoriaIni = "nome_da_categoria",
                   "geoclasse" : valor,
                   "geoclasse" : valor,
                   ...
                   Outros : valor );
Para tipo Tabela de fatiamento:
  variável = Novo (CategoriaFim = "nome_da_categoria",
                   [valorI, valorF] : "geoclasse",
                   [valorI, valorF] : "geoclasse",
                   ...
                   Outros : valor );
Para tipo Tabela de reclassificação:
  variável = Novo (CategoriaIni = "nome_da_categoria",
                   CategoriaFim = "nome_da_categoria",
                   "geoclasse" : "geoclasse",
                   "geoclasse" : "geoclasse",
                   ...
                   "geoclasse" : Outros );
```
*Considerações*:

Para variáveis do tipo Imagem, Numérico, Temático e Cadastral um plano com o nome fornecido é criado no projeto ativo. Este novo plano é usado para armazenar o resultado de uma operação.

Na instanciação de tabelas a palavra reservada "**Outros**" é opcional e define um valor a ser atribuído nos casos não cobertos pelas alternativas anteriores.

Para a instanciação de uma tabela de fatiamento o termo [valorI, valorF] significa a faixa de valores do campo numérico a ser atribuído a uma geoclasse. A faixa vai de valorI inclusive até valorF exclusive.

*Parâmetros*:

**Nome** - nome do plano de informação criado.

**ResX** - resolução horizontal.

**ResY** - resolução vertical.

**Nbits** – número de bits da imagem (8, 10, 16, ...).

**Escala** - escala do plano criado.

**Min** - valor mínimo permitido na grade criada.

**Max** - valor máximo permitido na grade criada.

**Repres** - representação do plano criado.

**Vetor** ou **Matriz** para Temático.

**Grade** ou **Amostra** para Numérico.

**CategoriaIni** - categoria de entrada.

**CategoriaFim** - categoria de saída.

```
Exemplos:
```

```
// Criar um PI Imagem:
ima = Novo (Nome = "ImagemResultante",ResX=30,ResY=30,
                                           Nbits = 8);
// Criar um PI Temático:
solo = Novo (Nome = "Solos", ResX=50, ResY=50,
       Escala = 100000;
// Criar um PI Numérico:
alti = Novo (Nome = "Altimetria", ResX=50, ResY=50,
        Escala = 1000, Min=0, Max=100);
// Criar um PI Cadastral:
cadast = Novo (Nome = "Plano_Urbano", ResX=50, ResY=50,
       Escala = 1000);
// Criar uma Tabela de Ponderação:
pond = Novo (CategoriaIni = "Tipos_de_solos",
                 Le : 0.60,
                 Li ; 0.20,
                 Ls : 0.35,
                 Aq : 0.10);
// Criar uma Tabela de fatiamento:
fatia = Novo (CategoriaFim = "Faixas_de_Declividade",
                 [0.0, 5.0] : "baixa",
                 [5.0, 15.0] : "media",
                 [15.0,45.0] : "alta");
Criar uma Tabela de reclassificação:
reclass = Novo (CategoriaIni = "Floresta",
          CategoriaFim = "Desmatamento",
                 "Floresta_Densa" : "Floresta",
                 "Floresta_Varzea" : "Floresta",<br>"Rebrota" : "Desmatamen
                                    : "Desmatamento",
                 "Area_Desmatada" : "Desmatamento");
```
## **Operação**

### **Atribua**

Gera um plano de informação temático efetuando o mapeamento de geoclasses com base em resultados de expressões lógicas (booleanas). Este mapeamento é executado por operadores lógicos pontuais (e, ou, não), que fazem a sobreposição (overlay) entre as classes dos PIs.

Expressões booleanas são combinadas a partir dos operadores '**&&**' (e lógico, intercessão), '**||**' (ou lógico, união) e '**!**' ou '**~**' (negação, complemento), ou ainda pela comparação entre pixels de imagens ou valores de grade através dos operadores ' $\lt$ ', ' $\gt$ ', ' $\lt =$ ', ' $\gt =$ ', ' $\equiv$ ' e '!='; ou da comparação entre classes de PIs temáticos através dos operadores '==' e '!='. Pode-se envolver até 40 PIs simultaneamente.

#### *Sintaxe:*

```
variável = Atribua(CategoriaFim = "nome_da_categoria")
          {
          "nome da qeoclasse" : expressao booleana),
          "nome_da_geoclasse" : expressao_booleana),
          "nome_da_geoclasse" : expressao_booleana),
          ...
          "nome_da_geoclasse" : Outros
          };
Alternativamente pode-se usar a sintaxe abaixo:
variável = Atribua
          {
          ...
          };
```
*Considerações:*

As geoclasses temáticas usadas no lado esquerdo do ":" devem ser geoclasses da categoria temática associada à variável temática previamente declarada. A palavra reservada "**Outros**" é opcional e define um valor a ser atribuído nos casos não cobertos pelas alternativas anteriores.

As expressões booleanas operam sobre representações matriciais dos dados envolvidos e são operações pontuais.

```
temas = Atribua (CategoriaFim = "AptidaoAgricula")
    \left\{ \right."Bom" : (solos.tema == "Le" && decl >= 0.05),
      "Medio" : (solos.tema == "Aq" || decl >= 0.10),
      "Ruim" : (solos.tema == "Aq" & ! decl >= 0.10),
      "fundo" : Outros ;
    }
```
### **Fatie**

Gera um plano de informação do tipo **Tematico** a partir de um dado numérico. As regras de processamento são baseadas em uma tabela de fatiamento criada através de um operador **Novo**.

```
Sintaxe:
```
pist = **Fatie** (pien,tabfat)

#### *Considerações:*

A variável pist deve ser um plano de informação do tipo **Tematico**. O parâmetro pien deve ser um plano de informação do tipo numérico. O parâmetro tabfat deve ser uma tabela do tipo fatiamento.

```
// Inicio de programa
// Declarações
Tematico classes_decl ("Faixas_de_Declividade");
Numerico decli ("Declividade");
Tabela fatia(Fatiamento);
// Instanciações
fatia = Novo (CategoriaFim = "Faixas_de_Declividade",
          [0.0, 5.0] : "baixa",
          [5.0, 15.0] : "media",
         [15.0,45.0] : "alta");
decli = Recupere(Nome = "grade_declividade");
classes_decl = Novo(Nome="decli_fat", ResX = 40,
               ResY = 40, Escala = 100000);
// Operação
classes_decl = Fatie(decli,fatia);
// Final de programa
```
### **Pondere**

Gera um plano de informação do tipo **Numerico** a partir de um dado temático. As regras de processamento são baseadas em uma tabela de ponderação criada através de um comando usando o operador Novo.

*Sintaxe:*

pisn = Pondere (piet,tabpond)

*Considerações:*

A variável pisn deve ser um plano de informação do tipo **Numerico**. O parâmetro piet deve ser um plano de informação do tipo **Tematico**. O parâmetro tabpond deve ser uma tabela do tipo **Ponderacao**.

```
// Inicio de programa
// Declarações
 Tematico geom ("Geomorfologia");
 Numerico fragil ("fragilidade");
 Tabela tab_geo (ponderacao);
// Instanciações
 fragil = Novo (Nome = "fragilidade_solo",ResX = 50,
                ResY = 50, Escala = 100000);
 tab_geo = Novo (CategoriaIni = "Geomorfologia",
                  "SEpt" : 1.2,
                  "Espp" : 1.1,
                 "Estb" : 1.3,
                 "dk" : 2.4);
 geom = recupere(Nome = "Geomorf_RADAM");
// Operação
 fragil = 0.5 * Pondere(geom,tab_geo);
// Final de programa
```
### **Reclassifique**

Remapea os temas de um plano de informação temático para um novo plano também temático.Este remapeamento é feito segundo regras descritas por uma tabela de reclassificação. Esta é uma operação de generalização, onde temas diferentes de entrada são mapeados para um de saída.

```
Sintaxe:
```
pisn = **Reclassifique** (piet ,tabela\_reclass)

*Considerações:*

A variável pisn deve ser um plano de informação do tipo **Tematico**. O parâmetro piet deve ser um plano de informação do tipo **Tematico**. O parâmetro tabela\_reclass deve ser uma tabela do tipo **Reclassificacao,**instanciada previamente pelo operador **Novo**.

```
{
// inicio do programa
// Declarações
Tematico cobertura ("Floresta");
Tematico desmat ("Desmatamento");
Tabela tab_reclass(Reclassicacao);
// Instanciações
tab_reclass = Novo (CategoriaIni = "Floresta",
                  CategoriaFim = "Desmatamento",
         "Floresta_Densa" : "Floresta",
         "Floresta_Varzea" : "Floresta",
         "Rebrota" : "Desmatamento",
         "Area_Desmatada" : "Desmatamento");
cobertura = Recupere(Nome = "tipos_cobertura");
desmat = Novo (Nome = "desmatamento",
            ResX = 30, ResY = 30, Escala = 100000);
// Operação
desmat = Reclassifique (cobertura, tab_reclass);
// Final de programa
}
```
#### **? :**

Implementa uma expressão condicional a partir do resultado de uma expressão booleana avaliada antes do sinal ?. Se o resultado da expressão booleana for verdadeira atribui-se para a variável de saída o resultado da expressão antes do ":", caso contrario atribui-se o resultado da expressão que vem depois do ":".

#### *Sintaxe:*

```
variável = expressao_booleana ? expressao1 : expressao2
```
#### *Considerações:*

O tipo da variável de saída e o da expressão1 e expressao2 devem ser compatível.

*Exemplos:* Recorte de imagem por temas

```
{
// início do programa
// Declarações
Imagem tm345, tm5M ("Imagens");
Tematico uso ("UsoSolo");
// Instanciações
 uso = Recupere (Nome = "UsodoSolo");
 tm345 = Recupere (Nome = "TM345");
tm5M = Novo (Nome = "teste", ResX=30, ResY=30);
// Operação condicional
tm5M = uso.Class=="cidade" ? tm345 : 240;
// Final de programa
}
```
### **ReclAtrib**

Cria um PI temático em função dos atributos definidos para objetos representados em um PI cadastral. O operador executa a transformação sobre a representação vetorial.

*Sintaxe:*

```
variável = ReclAtrib (objeto, atributo, tab_fat)
SobreMapa pi_cadastral;
```

```
{
Atributo pop ("Comunidades_O", "populacao");
Objeto com ("Comunidades_O");
Cadastral cad ("Mapa_de_Comunidades");
Tematico tem ("Faixas_tematicas");
Tabela fat (Fatiamento);
cad = Recupere (Nome = "mapa_de_comunidades");
tem = Novo (Nome ="populacao", ResX =100, ResY =100,
Escala =100000, Repres =Raster);
fat = Novo ( CategoriaFim= "Populacao",
           [1000, 2000] : "Baixa",<br>[2000, 5000] : "Media",<br>[5000, 10000] : "Alta"
           [2000, 5000][5000, 10000] : "Alta" );
tem = ReclAtrib (com, pop, fat) OnMap cad;
}
```
### **MediaZonal**(*pie,lista\_de\_zonas*)

Calcula o valor médio dentro de cada zona (região) de um plano de informação referenciado pelo argumento *pie*. As zonas são definidas, uma a uma pela *lista\_de\_zonas*.

*Sintaxe:*

 Resultado em grade Numérica pis = **MediaZonal**(*pie*,lista\_de\_zonas) Resultado em um único valor numérico vr = **MediaZonal**(pie,zona) Resultado numérico em Tabela de Atributos de Objetos Objeto."atr" = **MediaZonal**(pie,objeto OnMap *pic*)

*Considerações:*

*pie* - Plano de informação de entrada que define os valores dentro de cada região geográfica avaliada. O plano de informação *pie* deve ser do tipo **Imagem** ou do tipo **Numerico.**

*lista\_de\_zonas* - Identifica as zonas sobre as quais serão calculados os valores médios. Todas as zonas presentes na *lista\_de\_zonas* devem estar localizadas sobre a região geográfica do *pie*. Uma zona ou região pode ser definida por uma expressão booleana ou por um objeto. Uma lista\_de\_zonas pode ser definida por uma lista de expressões boleanas, ou por todas as classe temáticas presente em um plano de informação temático.

*pis* plano de informação de saída que deve ser do tipo **Numerico**.

*vr* - variável do tipo float que recebe o valor médio resultante de uma única região.

*Objeto."atr" -* Atributo de um objeto representado no plano de informação *pic.*

*pic -* Plano de informação do tipo cadastral representando um conjunto de regiões*.*

No caso do resultado em grade numérica, todas as posições na grade numérica dentro de uma zona receberão o valor médio calculado sobre aquela zona.

```
{
// Inicio de programa
// Declarações
Tematico zonas ("Solos_vale_paraiba");
Numerico ph ("ph_solos_vale_paraiba");
Numerico ph_medio ("grade_media_zonais_10x10");
Float ph_terra_roxa;
```

```
// Instanciações
             // Dados de entrada
             ph = Recupere(Nome = "ph_solos_sjc");
             zonas = Recupere(Nome = "solos_sjc");
             ph_medio = Novo(Nome = "ph_medio_solos_sjc", ResX= 10,
                              ResY= 10, Escala = 100000, Min = 0, Max =
             20);
             // Operação
             // Resultado em campo Numérico para algumas regiões
             especificas.
             ph_medio = MediaZonal(ph,zonas.Classe == "terra_roxa",
                             zonas.Classe == "latosolo_vermelho",
                             zonas.Classe == "solos_hidromorficos");
             // Resultado em campo Numérico para as classe temáticas
             // presentes no plano de informação temático "solos_sjc".
             // Neste caso cada tipo de solo define uma região.
             ph_medio = MediaZonal(ph,zonas.Classe * );
             // Resultado em um único valor numérico
             ph_terra_roxa = MediaZonal(ph,zonas.Classe ==
         "terra_roxa");
               }
// Programa de media zonal que atualiza tabela de atributos
      \{// Inicio de programa
         // Declarações
             Objeto regioes ("municipios");<br>Cadastral mapamunicipios ("mapaca
                              mapamunicipios ("mapacad");
              Digital altimetria("altime");
              mapamunicipios = Recupere (Nome = "municipios");
             \text{altimetria} = Recupere (Nome = "alt");
         // Resultado numérico em Tabela de Atributos de Objetos
             regioes."altitudeM" = MediaZonal (altimetria,regioes OnMap
             mapamunicipios);
      }
```
### **MaxZonal(***pie,lista\_de\_zonas***)**

Identifica o valor máximo dentro de cada zona (região) de um plano de informação referenciado pelo argumento *pie*. As zonas são definidas, uma a uma pela *lista\_de\_zonas*.

*Sintaxe:*

```
 Resultado em grade Numérica.
pis = MaxZonal(pie,lista_de_zonas)
  Resultado em um único valor numérico
vr = MaxZonal(pie,zona)
  Resultado numérico em Tabela de Atributos de Objetos
 Objeto."atr" = MaxZonal(pie,objeto OnMap pic)
```
*Considerações:*

*pie* - Plano de informação de entrada que define os valores dentro de cada região geográfica avaliada. O plano de informação *pie* deve ser do tipo **Imagem** ou do tipo **Numerico.**

*lista\_de\_zonas* - Identifica as zonas sobre as quais serão calculados os valores máximos. Todas as zonas presentes na *lista\_de\_zonas* devem estar localizadas sobre a região geográfica do *pie*. Uma zona ou região pode ser definida por uma expressão booleana ou por um objeto. Uma lista\_de\_zonas pode ser definida por uma lista de expressões boleanas, ou por todas as classe temáticas presente em um plano de informação temático.

*Pis* - Plano de informação de saída que deve ser do tipo **Numerico**.

*vr* - Variável do tipo float que recebe o valor máximo dentro de uma única região.

*Objeto."atr" -* Atributo de um objeto representado no plano de informação *pic.*

*pic -* Plano de informação do tipo cadastral representando um conjunto de regiões*.*

No caso do resultado em grade numérica, todas as posições na grade numérica dentro de uma zona receberão o valor máximo calculado sobre aquela zona.

```
{
// Inicio do Programa
// Variáveis usadas como restrição
```

```
Tematico zon("tipos_do_Solo");
               Imagem tm5("imagensTM");
              Numerico ph("ph_dos_solos");
              Numerico maximo_ph_zonal("grade10x10");
               Float reflec_max_terra_roxa;
              ph = Recupere(Nome = "ph_solo_sjc");
               zon = Recupere(Nome = "solos_sjc");
              maximo_ph_zonal = Novo(Nome = "ph_maximo_zonal_sjc",
              ResX = 10, ResY = 10, Escala = 100000, Min = 0 Max =
               200);
              // Resultado em campo Numérico
              maximo_ph_zonal = MaxZonal(hp,zon.Classe ==<br>"terra_roxa", zon.Class
                                                   zon.Classe ==
               "latosolo_vermelho",
                                       zon.Classe == "solos_hidromorficos
                                      );
               // Resultado em campo Numérico para as classe temáticas
               // presentes no plano de informação temático<br>"solos_sjc". // Neste caso cada tipo de
                                 // Neste caso cada tipo de solo
               define uma região.
                ph_medio = MaxZonal (ph,zon.Classe * );
             // Resultado em um único valor numérico
               reflec_max_terra_roxa = MaxZonal(tm5,zon.Classe == 
                                                         "terra_roxa");
               // Final de Programa
               }
// Programa de maximo zonal que atualiza tabela de atributos
      {
          // Inicio de programa
          // Declarações
             Objeto regioes ("municipios");
             Cadastral mapamunicipios ("mapacad");
              Digital altimetria("altime");
             mapamunicipios = Recupere (Nome = "municipios");<br>altimetria = Recupere (Nome = "alt");
                             = Recupere (Nome = "alt");
          // Resultado numérico em Tabela de Atributos de Objetos
             regioes."altitudeMax" = MaxZonal (altimetria,regioes OnMap
             mapamunicipios);
      }
```
### **Espacialize (**objeto."<atributo>" **OnMap** <cadastral>)

Permite que os valores referentes a um certo atributo de objeto sejam mapeados em um geocampo do modelo Temático ou Digital. No primeiro caso atributos textuais são associados a classes temáticas, no segundo, os valores numéricos do atributo são representados em uma grade. Em ambos os casos regiões de isovalores são definidas à partir das entidades prèviamente associadas aos objeto em um mapa cadastral.

*Sintaxe:*

 Resultado tipo **Temático ou Digital** (geo-campo). *tem* = **Espacialize**(obj."atrtxt" OnMap cad) *dig* = **Espacialize**(obj."atrnum" OnMap cad)

*Considerações:*

*tem* é o nome de uma variável associada ao plano de informação de saída, declarada previamente no programa. A variável *tem*, deve estar associada a uma certa categoria temática, cujas classes, definidas, também previamente, no esquema conceitual devem ter nomes identicos aos valores textuais possíveis do atributo considerado para espacialização.

*dig* é o nome de uma variável associada ao plano de informação de saída, declarado previamente no programa sob uma certa categoria digital.

*obj* é o nome de uma variável associada a geo-objetos de uma categoria do modelo objetos. Estes geo-objetos, associados previamente a entidades de um mapa cadastral, devem ter seus campos de atributos preenchidos com valores numéricos ou nomes de classes tematicas..

atrtxt é o nome de um atributo do tipo texto que se deseja espacializar; cada valor possível desse atributo deve ser idêntico ao nome de uma classe da categoria temática associada ao plano representado pela variável tem.

atrnum é o nome de um atributo do tipo inteiro ou real que se deseja espacializar

cad é uma variável declarada no programa como sendo de uma certa categoria do modelo Cadastral, associada a um plano de informação cujas entidades representam os objetos envolvidos na espacialização.

```
Exemplo:
```

```
{
      // Inicio de programa
      // Declarando os nomes das variáveis usadas
      Objeto limites ("talhoes");
      Cadastral fazendas ("mapadefazendas");
      Tematico tem ("solos");<br>Numerico ph solos("grad
                  ph_solos("grade_ph")
      // Instanciações
      //Dados de entrada
      fazendas = Recupere (Nome = "mt");
      tem = Novo (Nome="mapa_de_solos", ResX =30, ResY =30,
      Escala =10000, Repres =Vetor);
      Resultado em geo-campo Temático
      tem = Atualize (limites."SOLO" OnMap fazendas);
      Resultado em campo Numérico
      ph_solos = Atualize (limites."ph" OnMap fazendas);
}
```
### **Atualize (**<PI referencia>**,** objeto **OnMap** <cadastral>, <operador zonal>**)**

Realiza operações zonais entre GEO-CAMPOS e GEO-OBJETOS, onde os atributos do GEO-OBJETOS são atualizados a partir do resultado de operações booleanas sobre as classes dos GEO-CAMPOS temáticos de entrada.

> Atualiza um atributo dos objetos, previamente associados a entidades em um mapa cadastral, a partir de valores obtidos pela aplicação de operadores zonais sobre um plano de informação de referencia.

*Sintaxe:*

*obj*."atr" = **Atualize (***pie***,** *obj* **OnMap** *cad,* **opZ)**

#### *Considerações:*

*obj* é o nome de uma variável associada a geo-objetos de uma categoria do modelo objetos. Estes geo-objetos, associados previamente a entidades de um mapa cadastral, devem ter seus campos de atributos preenchidos com valores numéricos ou nomes de classes tematicas..

*pie* é o nome de uma variável associada ao plano de informação de entrada, declarada previamente no programa e associada a uma certa categoria temáticaou digital.

A operação zonal utilizada deve estar coerente com o modelo do dado representado pelo PI de referencia, isto é: alguns operadores não fazem sentido diante do tipo de dado de referencia, por exemplo, uma operação de MediaZonal não é viável sobre um plano de modelo temático.

"atr" é o nome do atributo que se deseja atualizar referente a cada objeto da categoria de objetos associada à variável *obj* que estejam associados a entidades de um mapa cadastral.

*cad* é uma variável declarada no programa como sendo de uma certa categoria do modelo Cadastral.

```
// Programa Atualiza tabela com operacao de media zonal
{
Objeto regioes ("municipios");
Cadastral mapamunicipios ("mapacad");
Digital altimetria("altime");
mapamunicipios = Recupere (Nome = "municipios");
altimetria = Recupere (Nome = "alt");
regioes."Altitudemedia" = Atualize ( altimetria,regioes OnMap
mapamunicipios, MedZ) ;
}
// Programa Atualiza tabela com operacao de maximo zonal
{
Objeto regioes ("municipios");
Cadastral mapamunicipios ("mapacad");<br>Digital altimetria("altime");
                 altimetria("altime");
mapamunicipios = Recupere (Nome = "municipios");
altimetria = Recupere (Nome = "alt");
     regioes."Altitudemaxima" = Atualize ( altimetria,regioes
OnMap
     mapamunicipios, MaxZ);
      }
```
### **MinZonal(***pie,lista\_de\_zonas***)**

Identifica o valor mínimo dentro de cada zona (região) de um plano de informação referenciado pelo argumento *pie*. As zonas são identificadas, uma a uma pela *lista\_de\_zonas*.

*Sintaxe:*

```
Resultado em grade Numérica.
pis = MinZonal (pie,lista_de_zonas)
 Resultado em um único valor numérico
vr = MinZonal (pie,zona)
  Resultado numérico em Tabela de Atributos de Objetos
 Objeto."atr" = MinZonal (pie,objeto OnMap pic)
```
### **VariedadeZonal**(pie, lista de zonas)

Calcula a diversidade de valores ou de temas dentro de cada zona (região) de um plano de informação referenciado pelo argumento *pie*. As zonas são identificadas, uma a uma pela *lista\_de\_zonas*.

*Sintaxe:*

 Resultado tipo **Numerico** (geo-campo). pis = **VariedadeZonal**(pie,lista\_de\_zonas) Resultado em um único valor numérico vr = **VariedadeZonal**(pie,zona)

**FaixaZonal(***pie,lista\_de\_zonas***)**

*Sintaxe:*

 Resultado tipo **Numerico** (geo-campo). pis = **FaixaZonal**(pie,lista\_de\_zonas) Resultado em um único valor numérico vr = **FaixaZonal**(pie,zona)